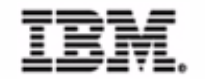

Session #: E1111

# **Creating Web Services with WebSphere Studio Application Developer**

Speaker: Rick Weaver

Title: IBM Worldwide Technical Sales Support WebSphere Development Tools

May 7 - 10, 2002

**IBM** developerWorks The technical developer conference with mor

## **Objectives**

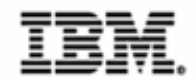

- Understand the Value of Web Services
- Understand the tasks necessary to develop and deploy a Web Service
- Understand the usage of Web Services in WebSphere

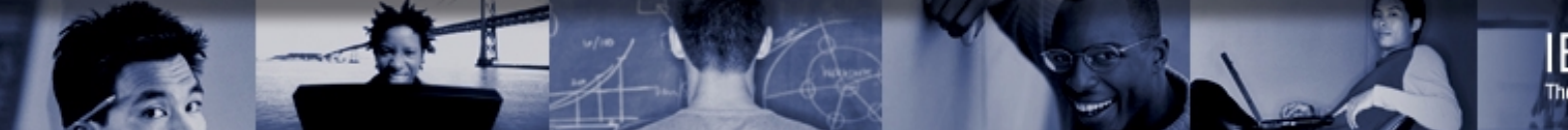

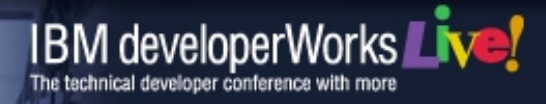

## **Agenda**

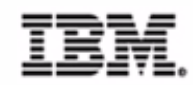

- **Brief Introduction to Web Services**
	- ▶ Value of Web Services
- Developing Web Services with WebSphere Studio Application Developer
- Deploying Web Services to WebSphere
- **Enterprise Services**

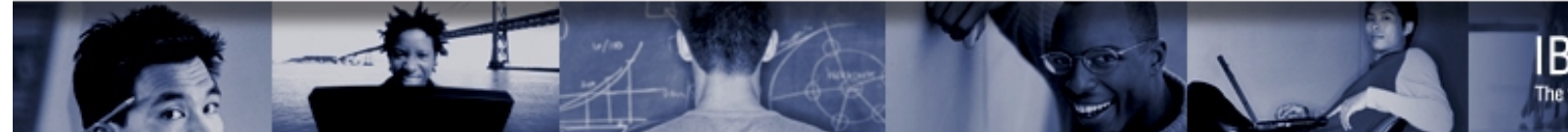

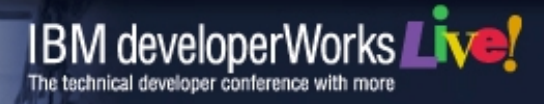

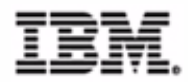

**Web services are self-contained, modular applications that can be described, published, located, and invoked over a network.** 

- Represent a shift towards 'service-oriented' applications
- Any application can be a exposed as a Web Service ► EJB, COM Object, JavaBean
- Web service paradigm is about interoperability and platform-neutral communications

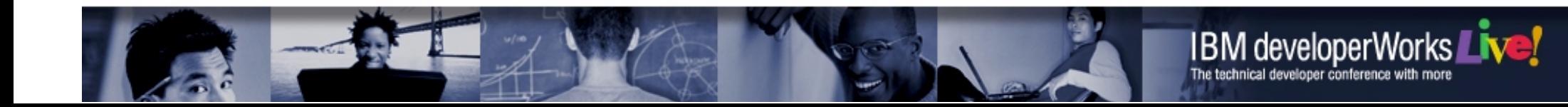

## **Web Services Components**

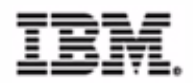

- SOAP Simple Object Access Protocol
	- ▶ Network-neutral service access protocol
- WSDL Web Service Descriptive Language
	- XML-based interface definition that describes a service and its implementation
- UDDI Universal Description, Discovery and Integration
	- ▶ A way to find out about available services

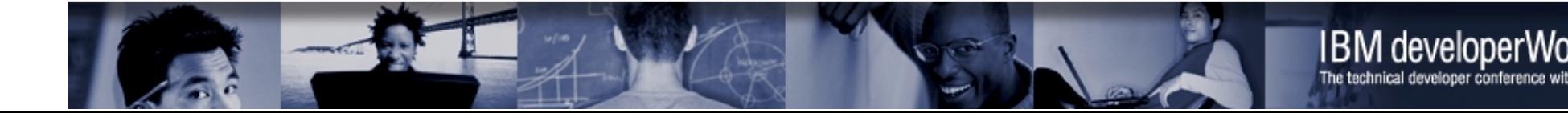

## **Web Services Roles**

- ▶ A searchable repository of service descriptions
- ▶ Service providers publish their services
- ▶ Service requesters locate and invoke services

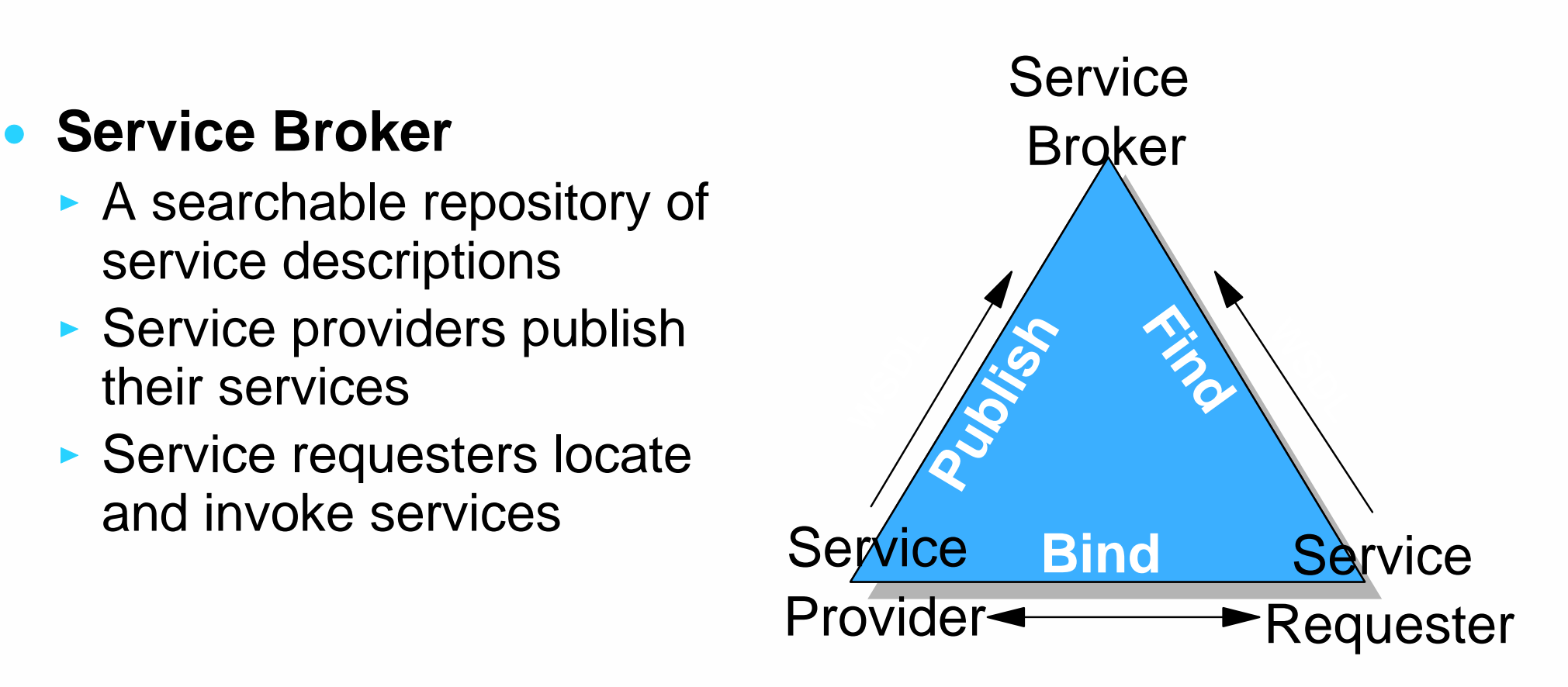

## **• Service Provider**

- **Provide applications as a** Web Services
- $\blacktriangleright$  Publish their services

## **Service Requester**

 $\triangleright$  Client that invokes a Web Service

#### **Web Service Model**

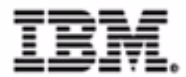

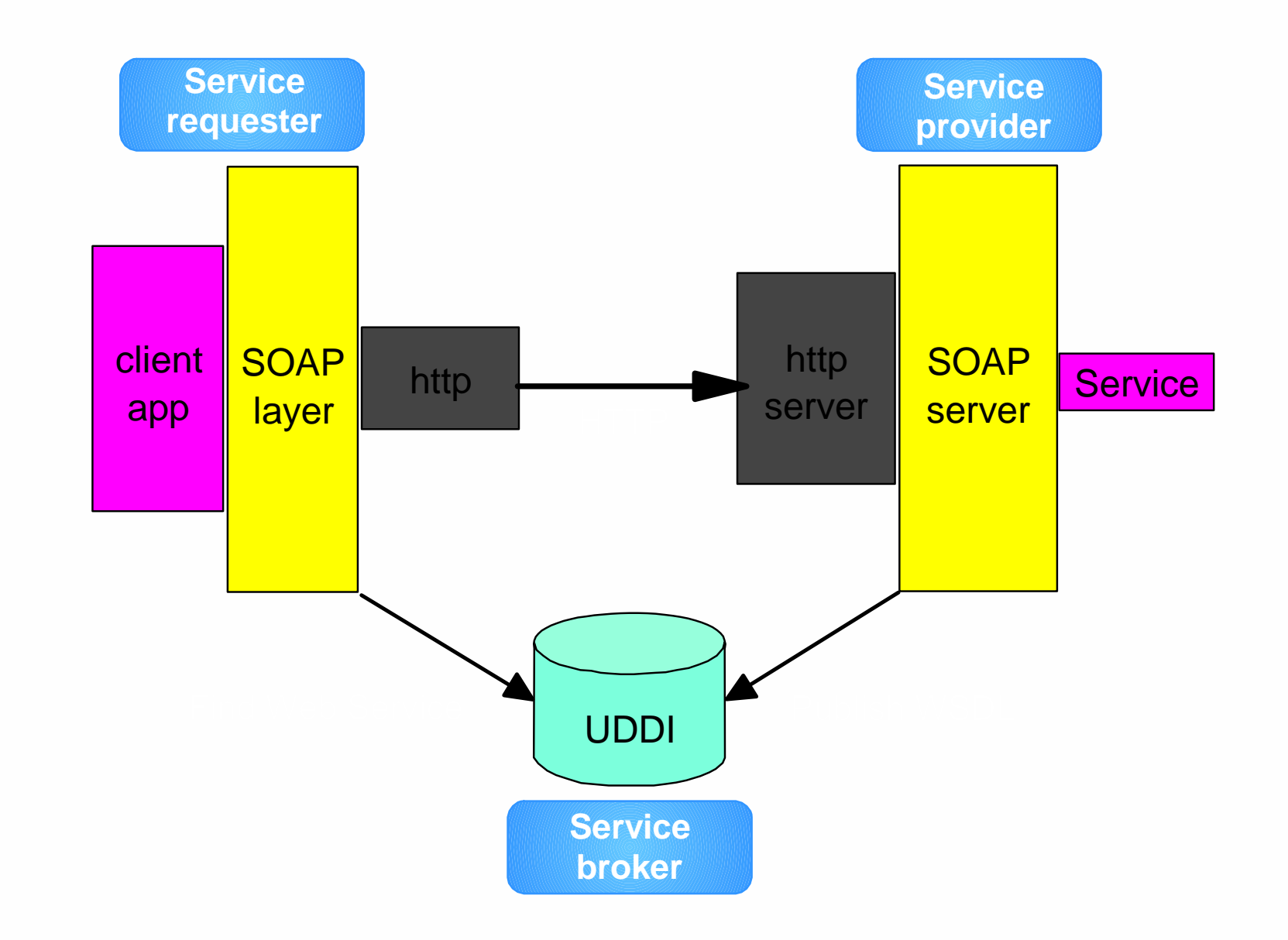

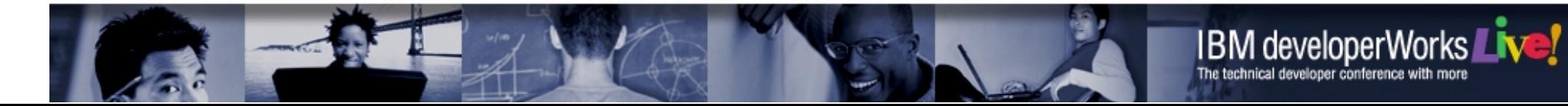

# **Web Services are about Interface**

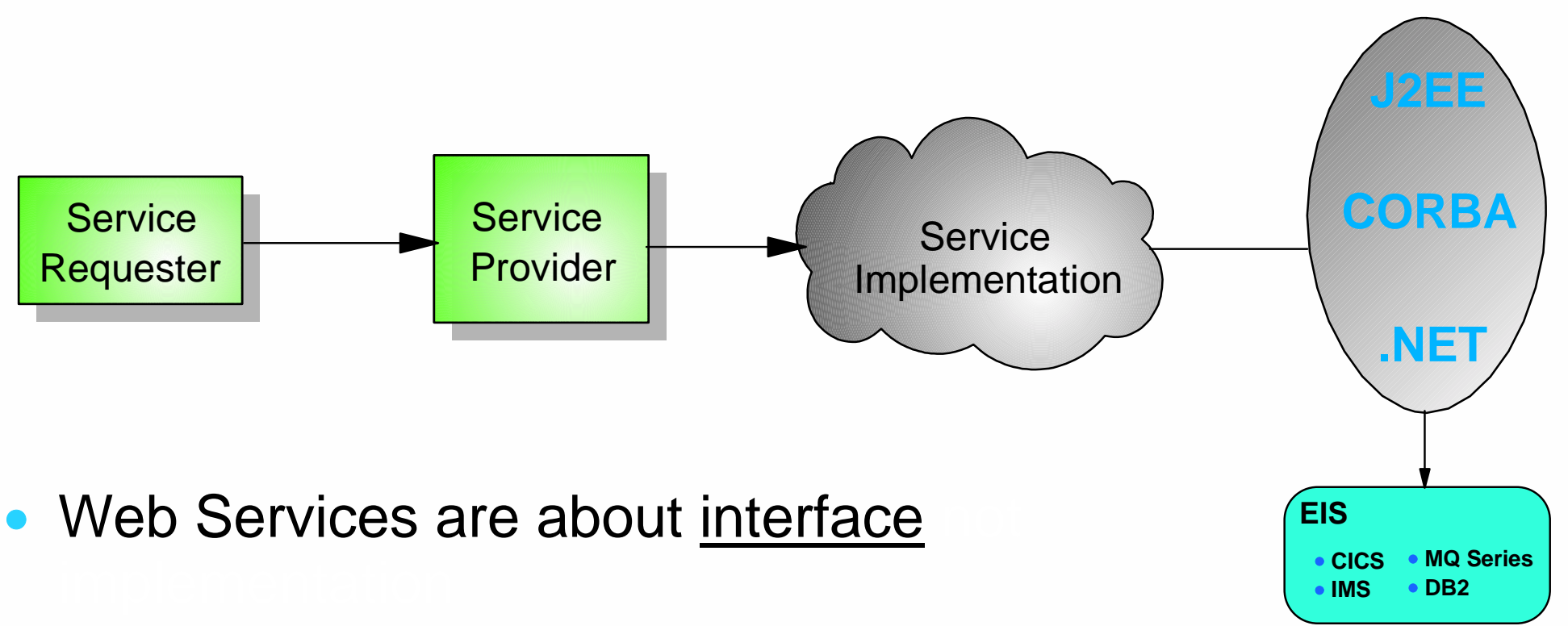

- J2EE is about implementation
	- ▶ One possible implementation of a Web Service
	- ▶ Programming model supported by WebSphere

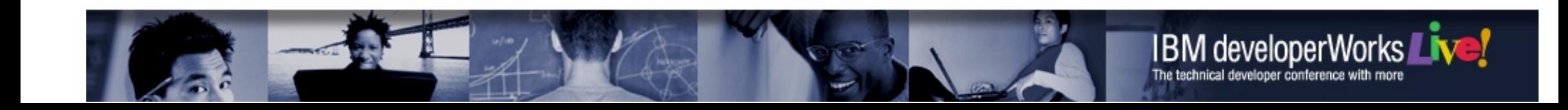

#### **Value of Web Services**

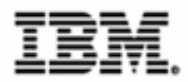

- Business Value: Business Integration made easy!
	- ▶ Based on open standards (HTTP, SOAP, XML)
- Development Value: Web Services decouple client (interface) from server (implementation)

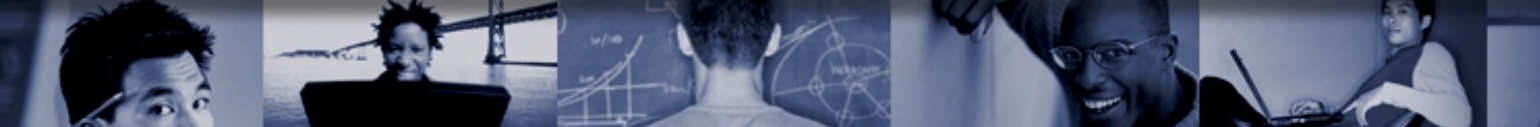

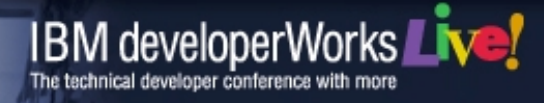

## **Agenda**

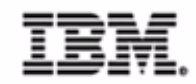

- Brief Introduction to Web Services
	- ▶ Value of Web Services
- **Developing Web Services with WebSphere Studio Application Developer**
- Deploying Web Services to WebSphere  $\bullet$
- **Enterprise Services**

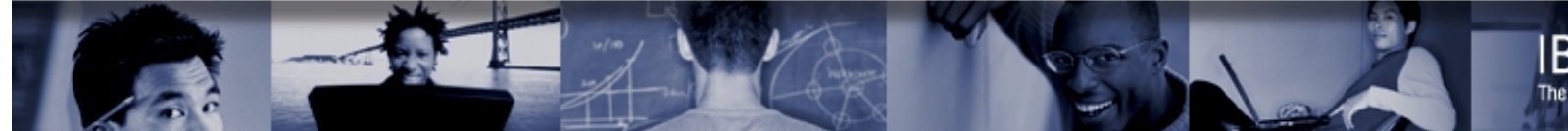

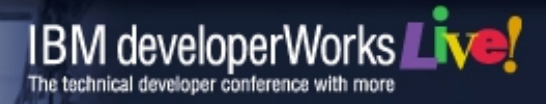

#### **Web Service Development Lifecycle**

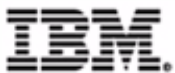

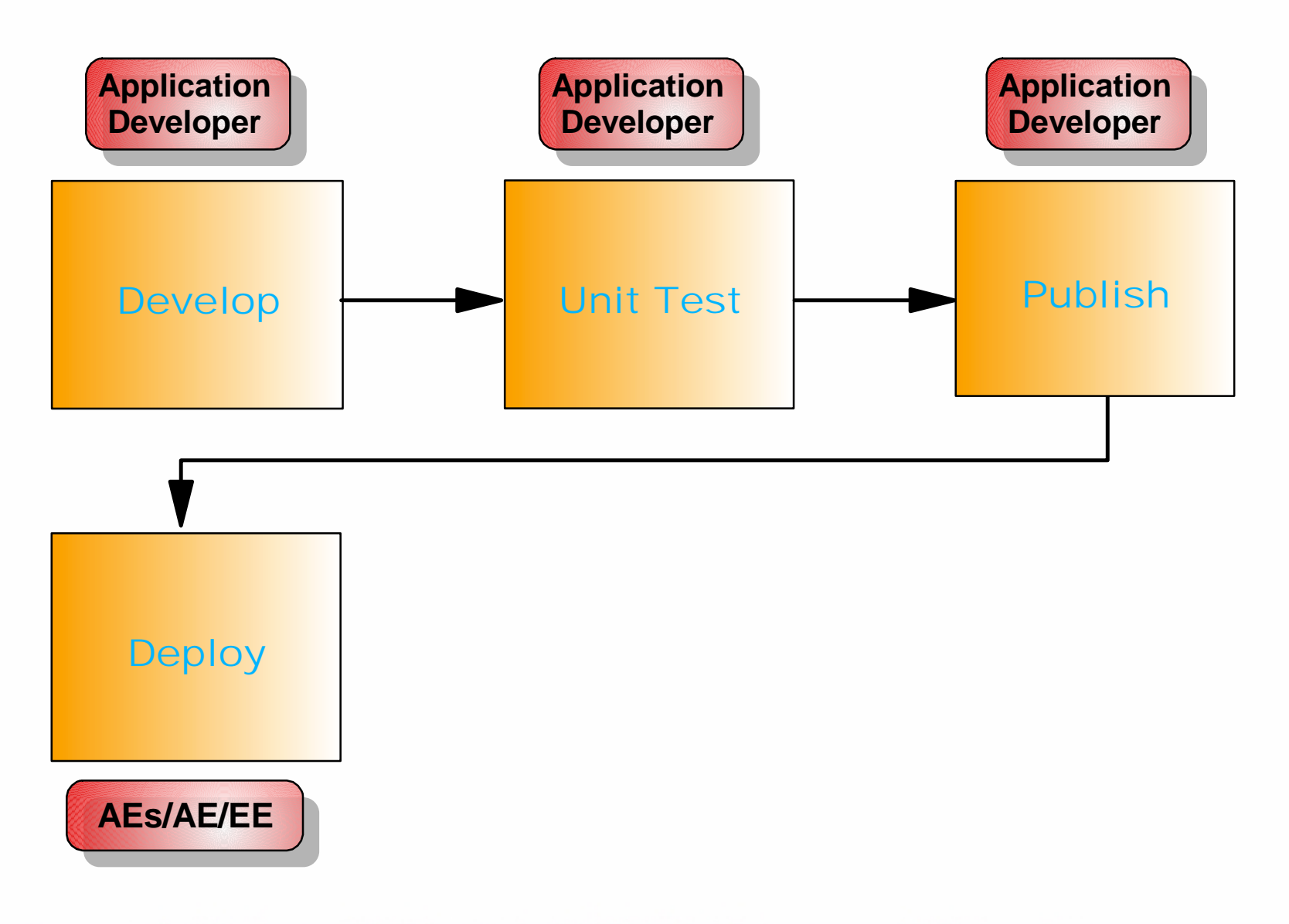

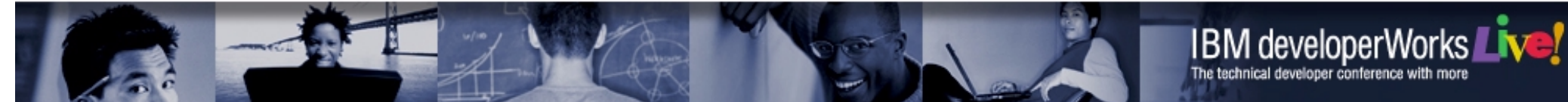

#### **Web Service Development Lifecycle**

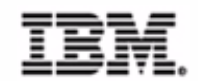

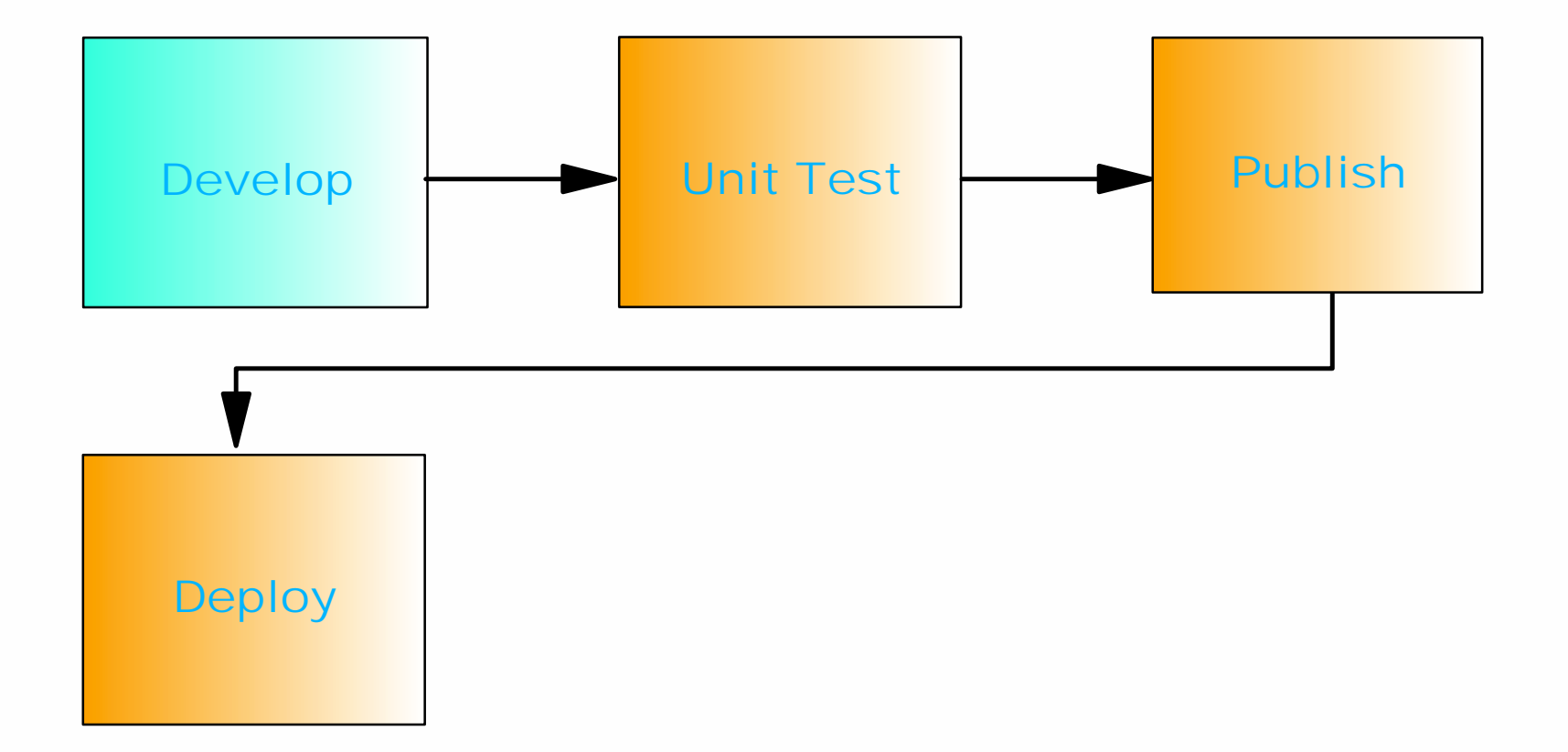

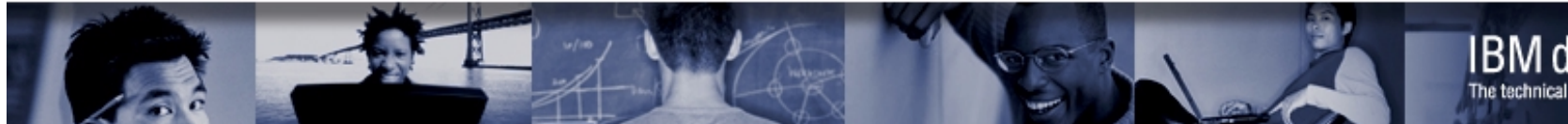

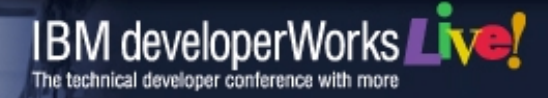

## **Challenges of Web Services Development**

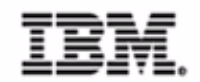

- Complex protocols SOAP, UDDI
- Complex hand-coding of XML-based SOAP deployment descriptors and WSDL
- Without proper tooling, low-level Java coding skills required

WebSphere Application Developer simplifies Web Services development

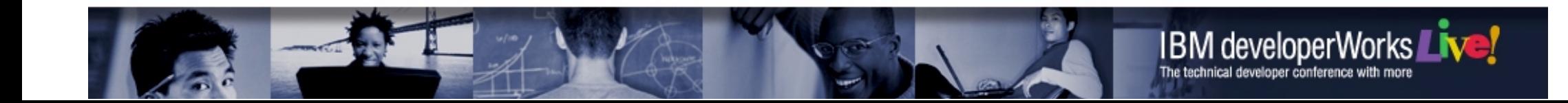

#### **Creating Web Services**

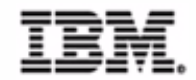

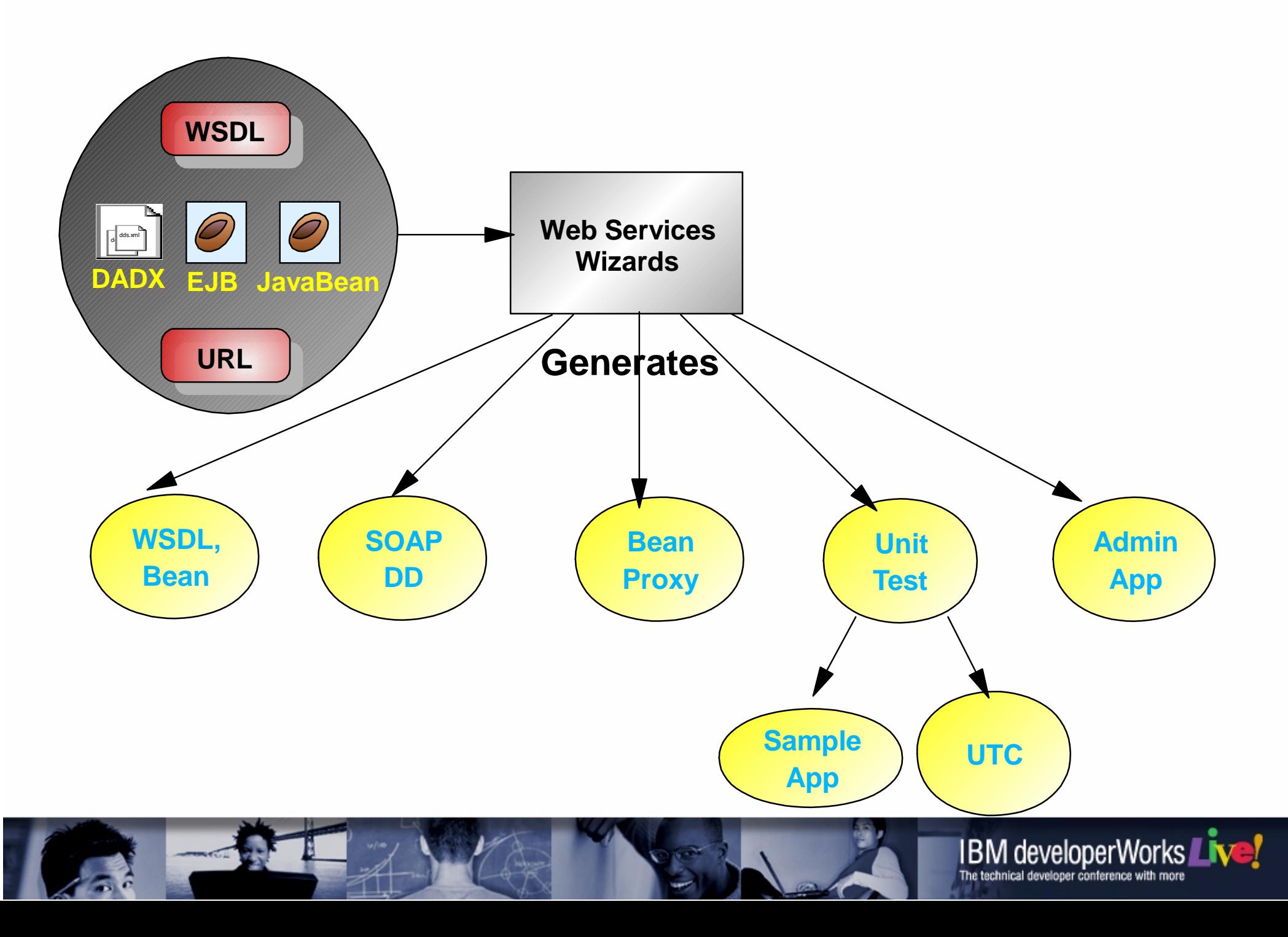

## **Web Services JavaBean Wizard**

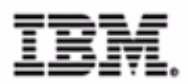

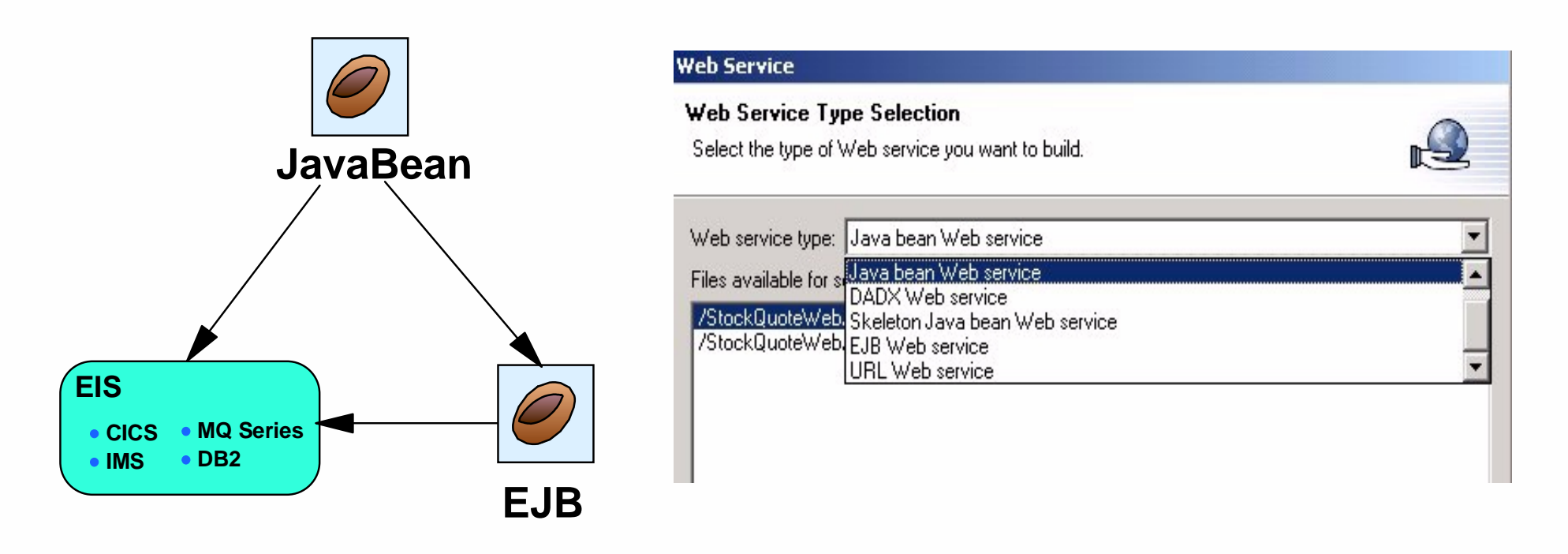

- Using an existing JavaBean you specify which methods you want to expose as a Web Service
- **Generates WSDL representing the Web Service**
- Bottom-up approach

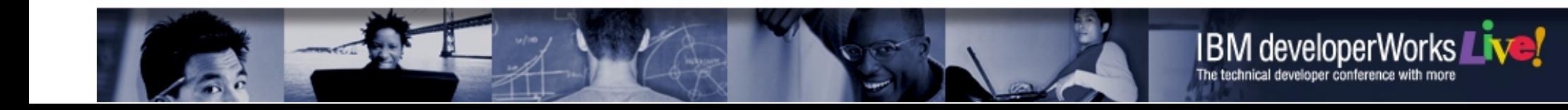

## **Web Services EJB Wizard**

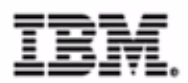

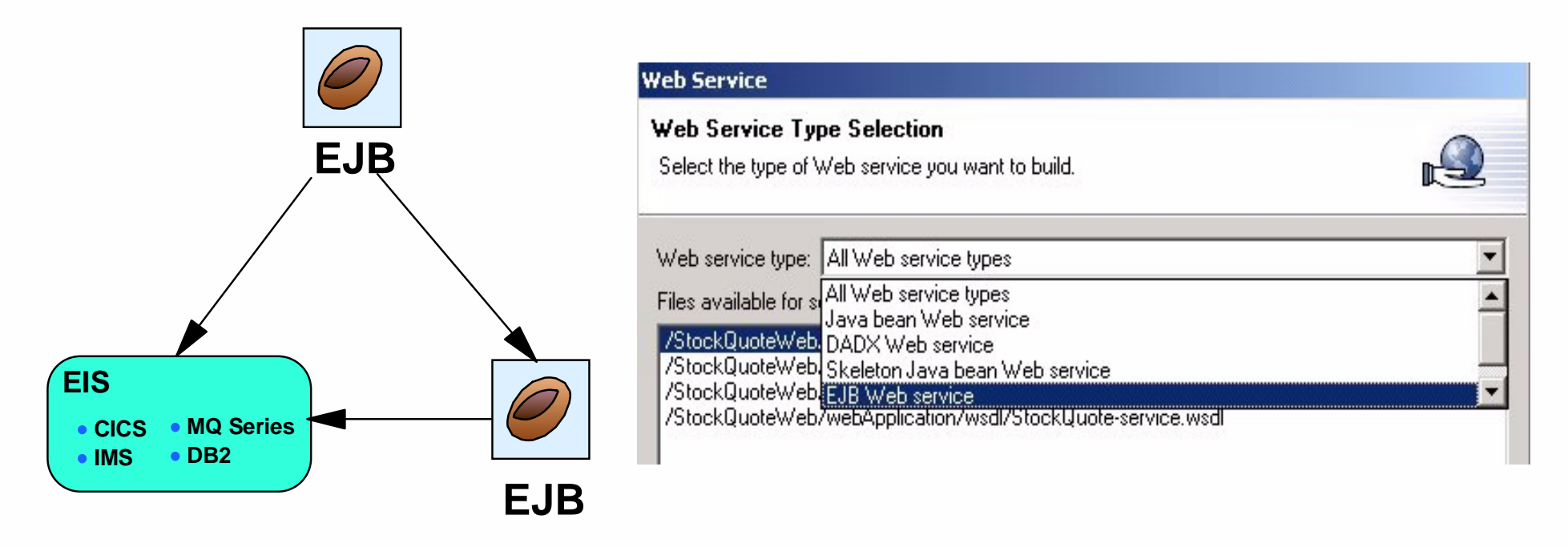

- Using an existing EJB you specify which methods you want to expose as a Web Service
	- ▶ Generates WSDL representing the Web Service
	- ► Bottom-up approach

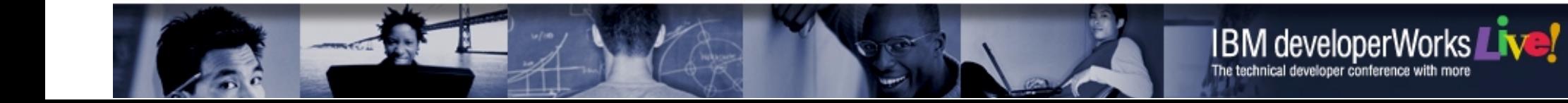

## **Web Services WSDL Wizard**

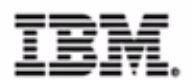

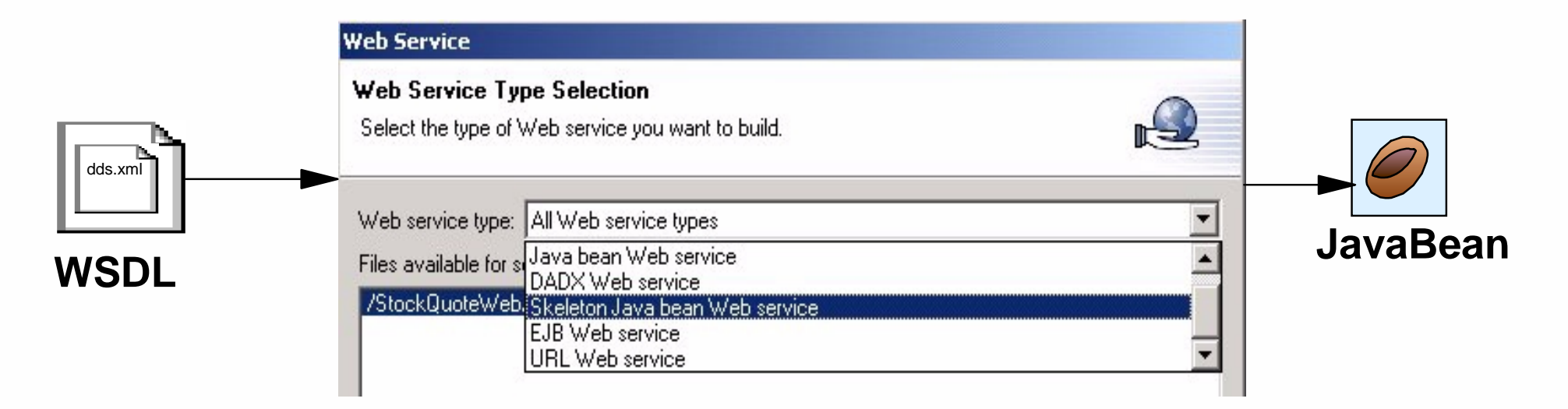

- Using an existing WSDL file a skeleton JavaBean is generated
	- **Perform and Prepresents starting point for Java developer to add** implementation logic
- Top-down approach

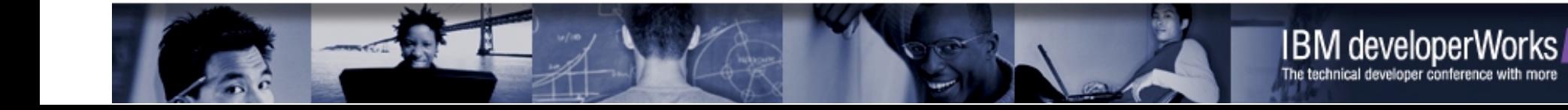

#### **Web Service Development Lifecycle**

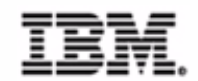

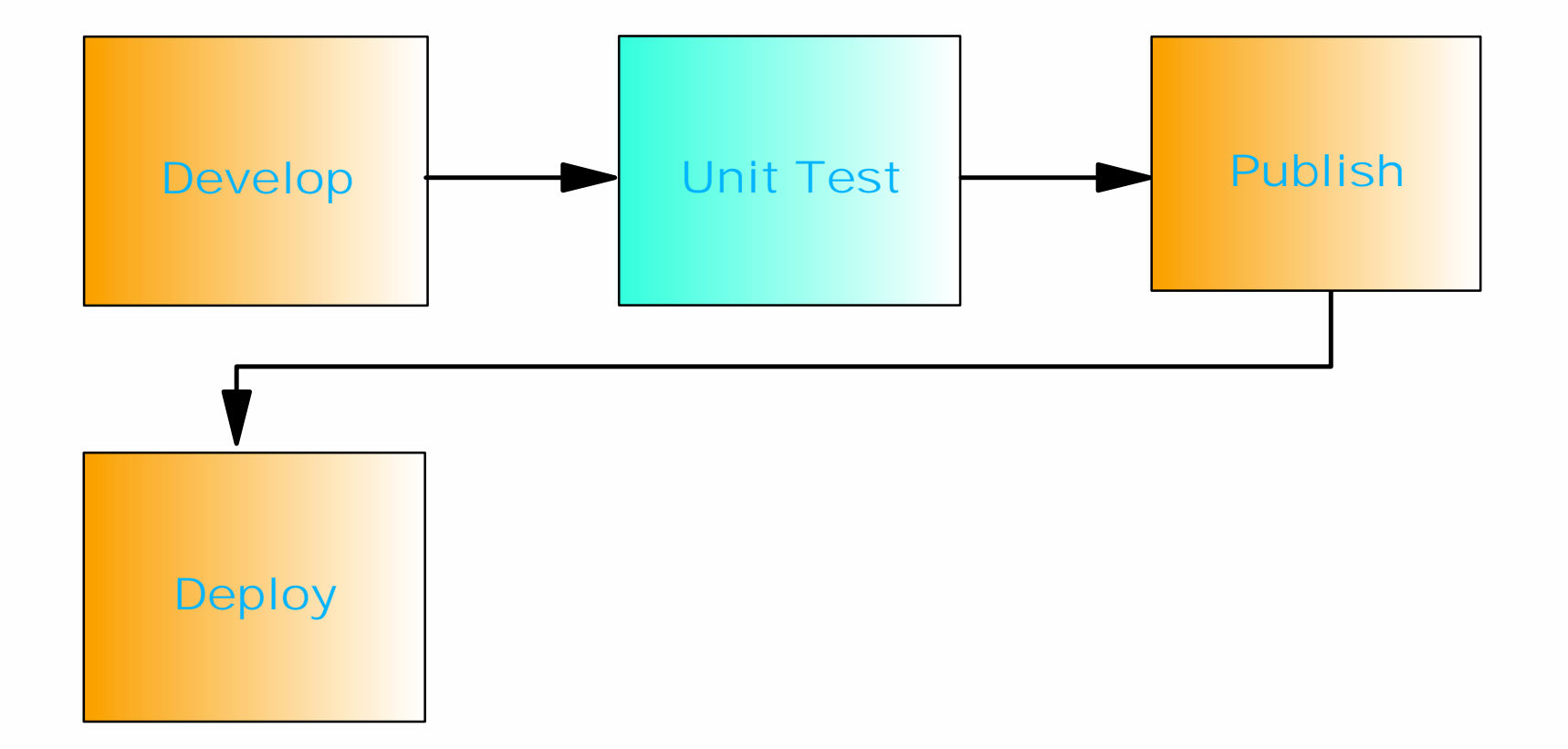

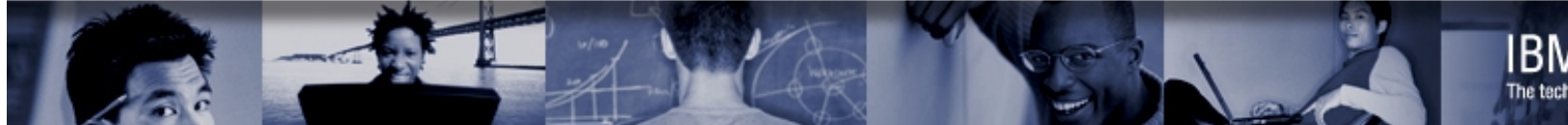

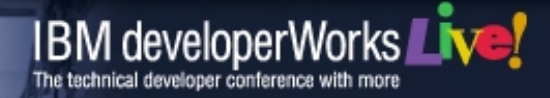

#### **Unit Testing Your Web Service**

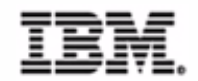

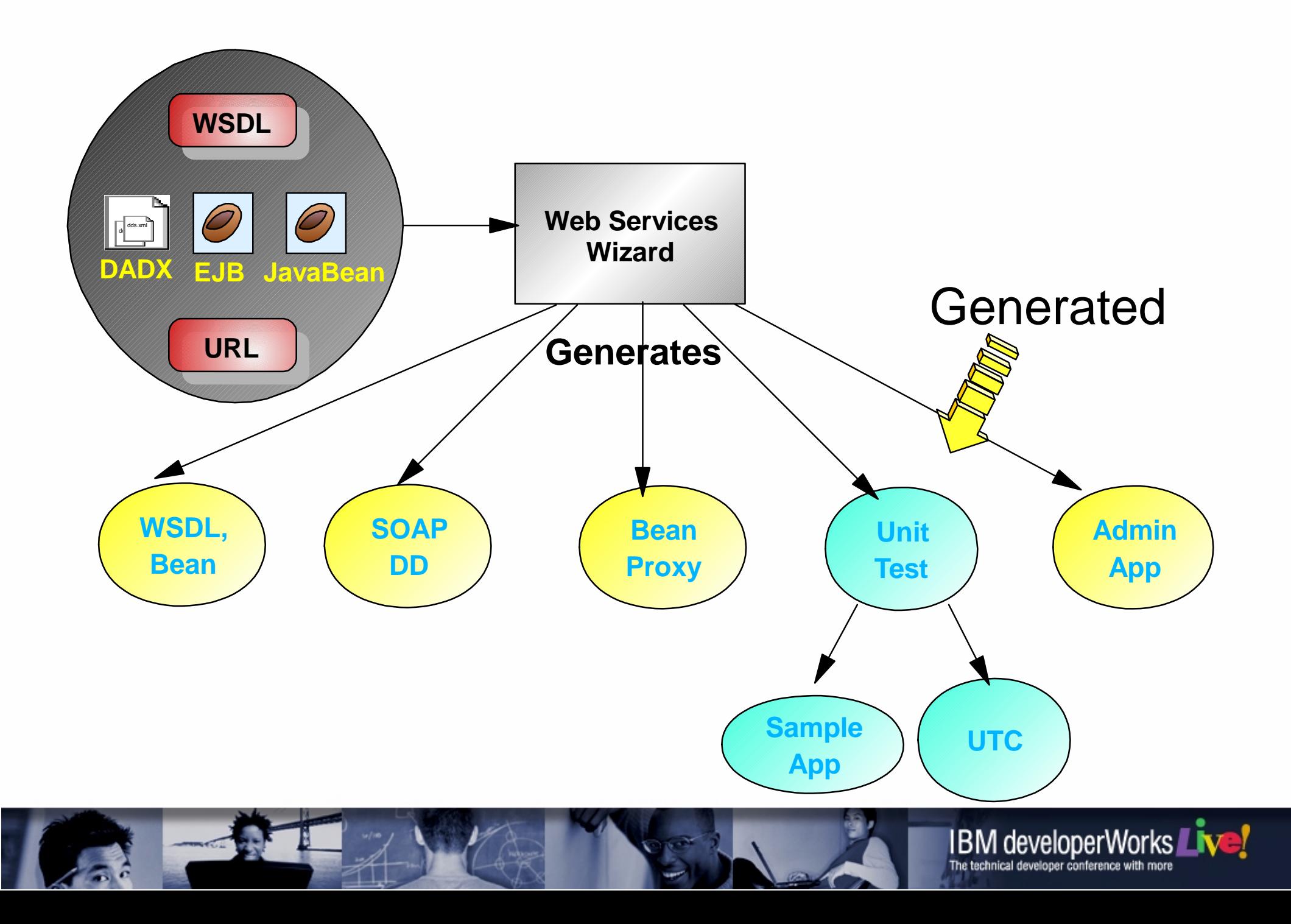

## **Sample Application**

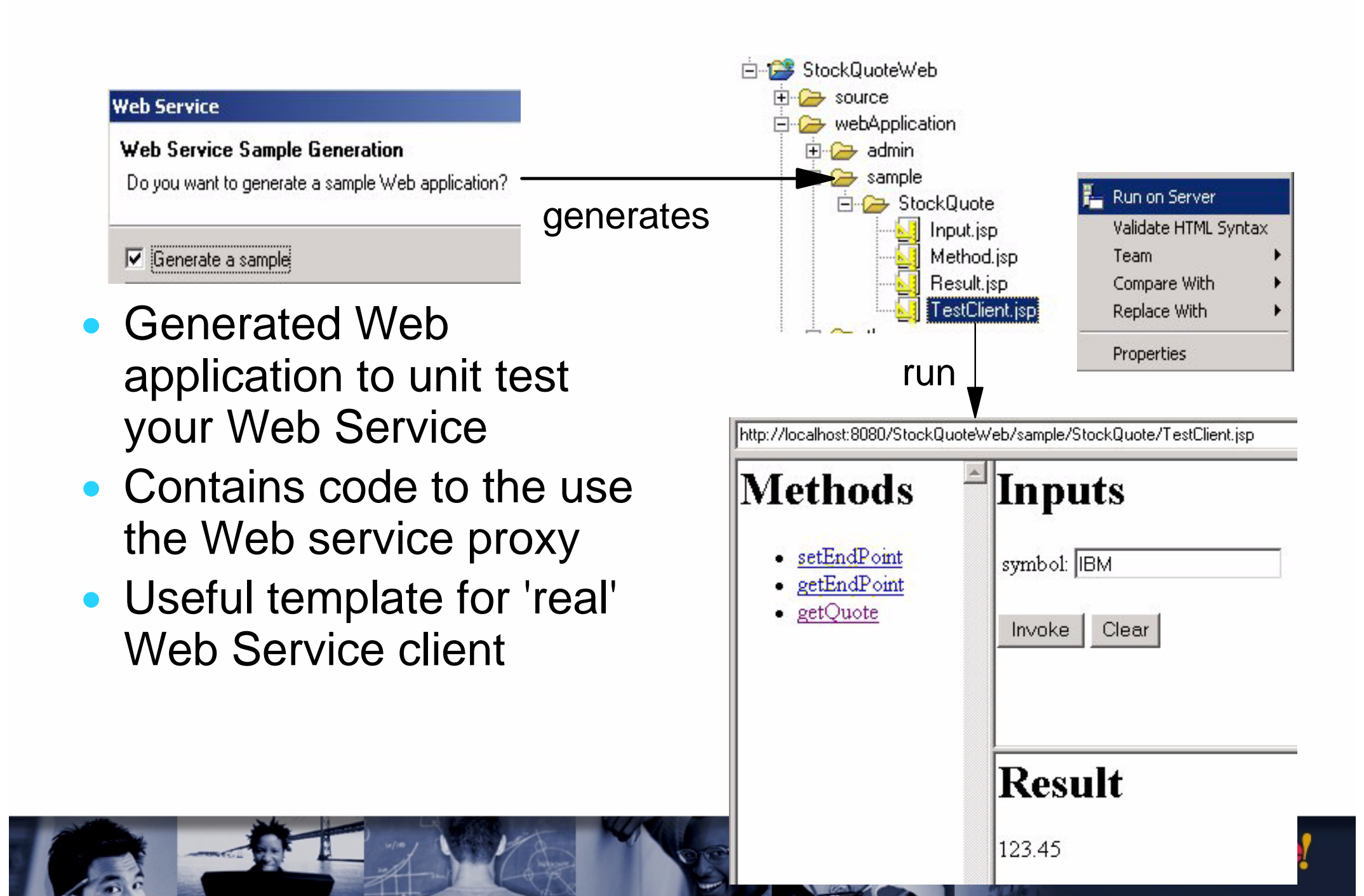

## **Using the Universal Test Client**

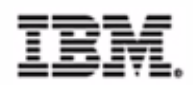

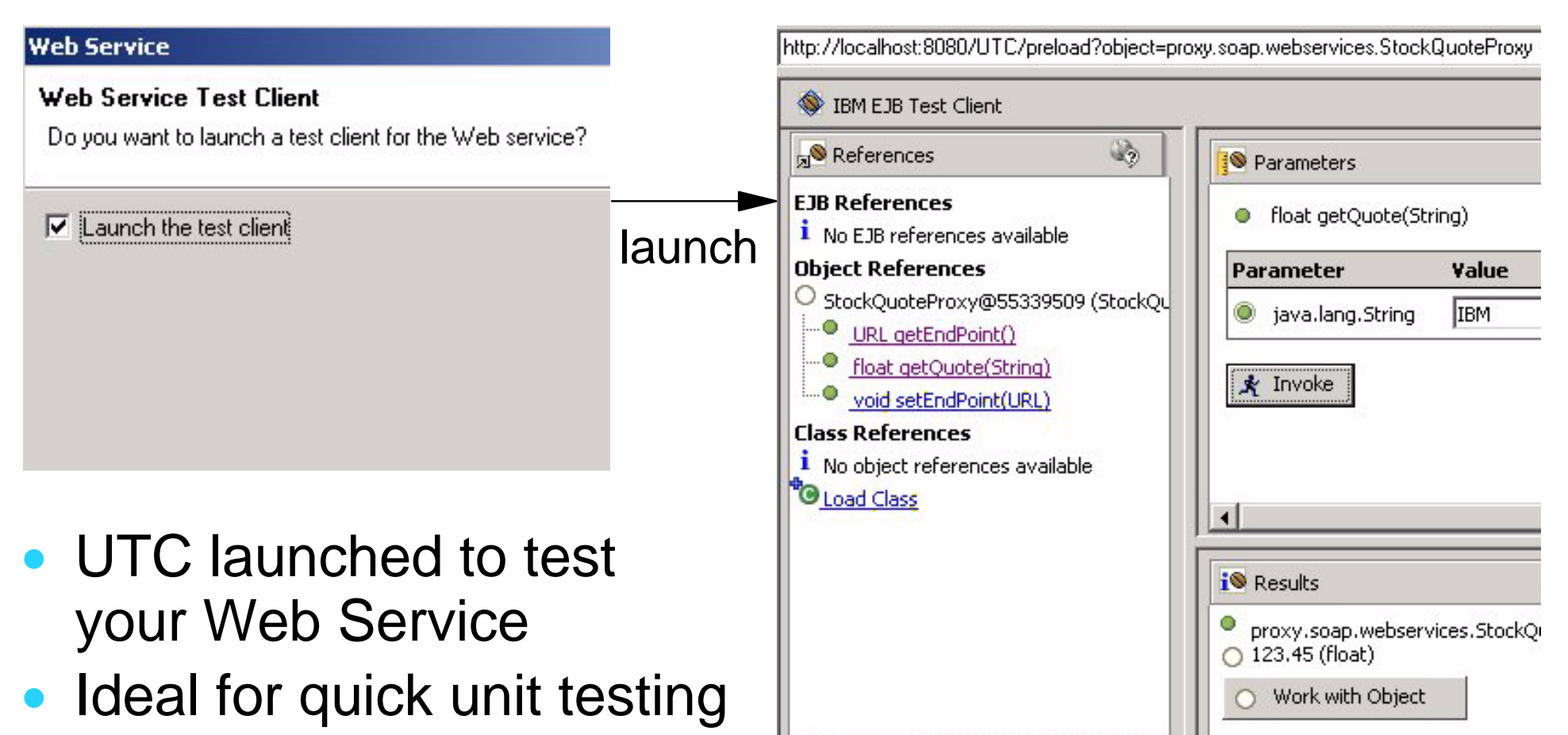

• Doesn't generate any code

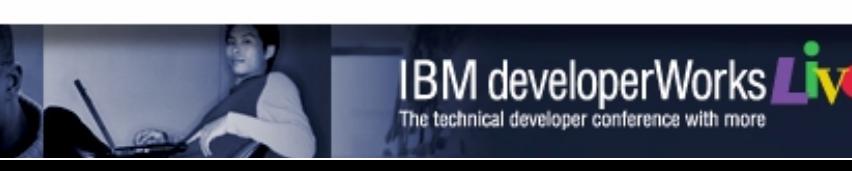

http://localhost:8080/UTC/selectMember?object=0index=1

#### **Unit Testing Your Web Service**

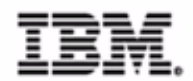

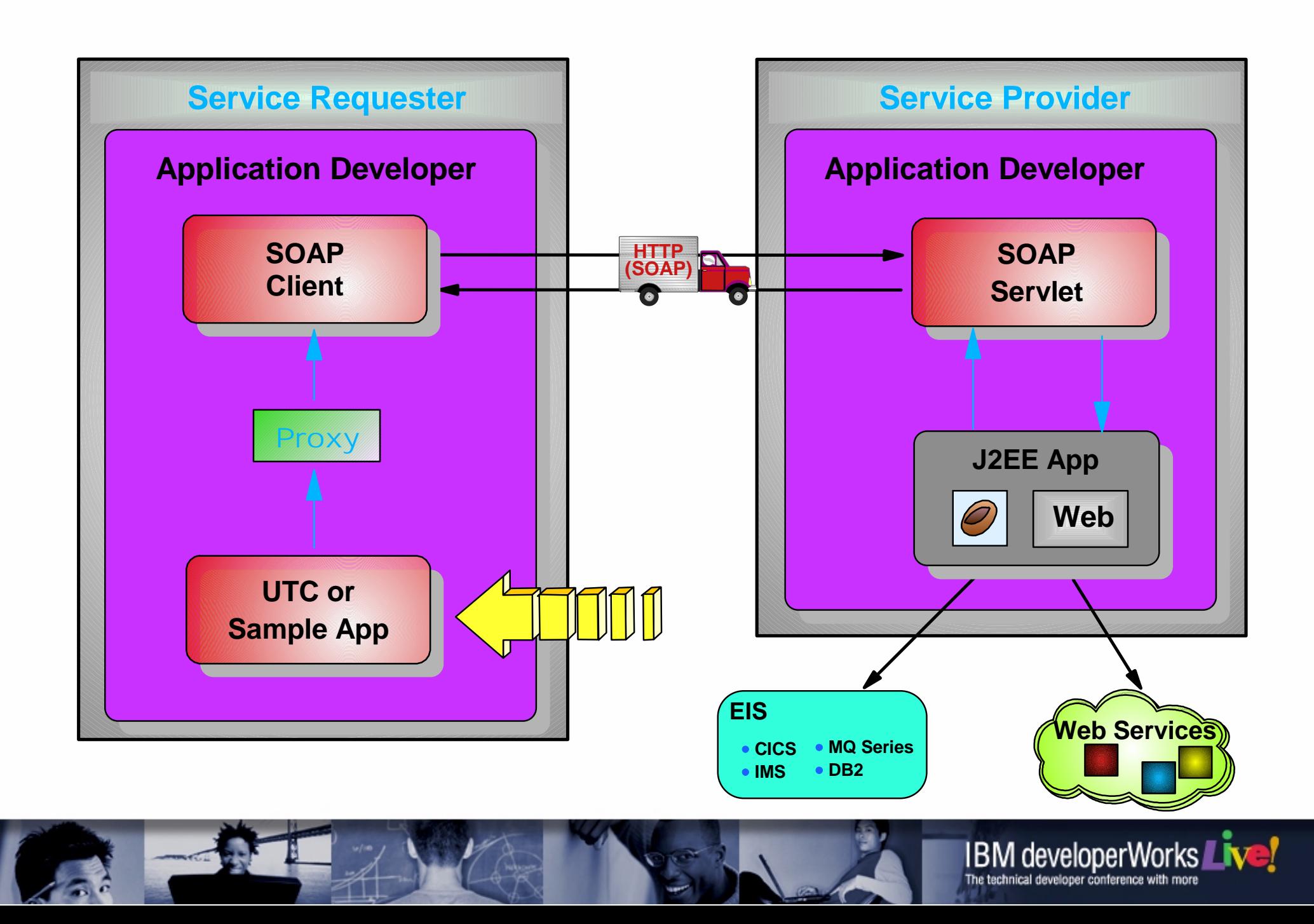

## **Developing A Web Service Client**

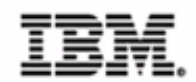

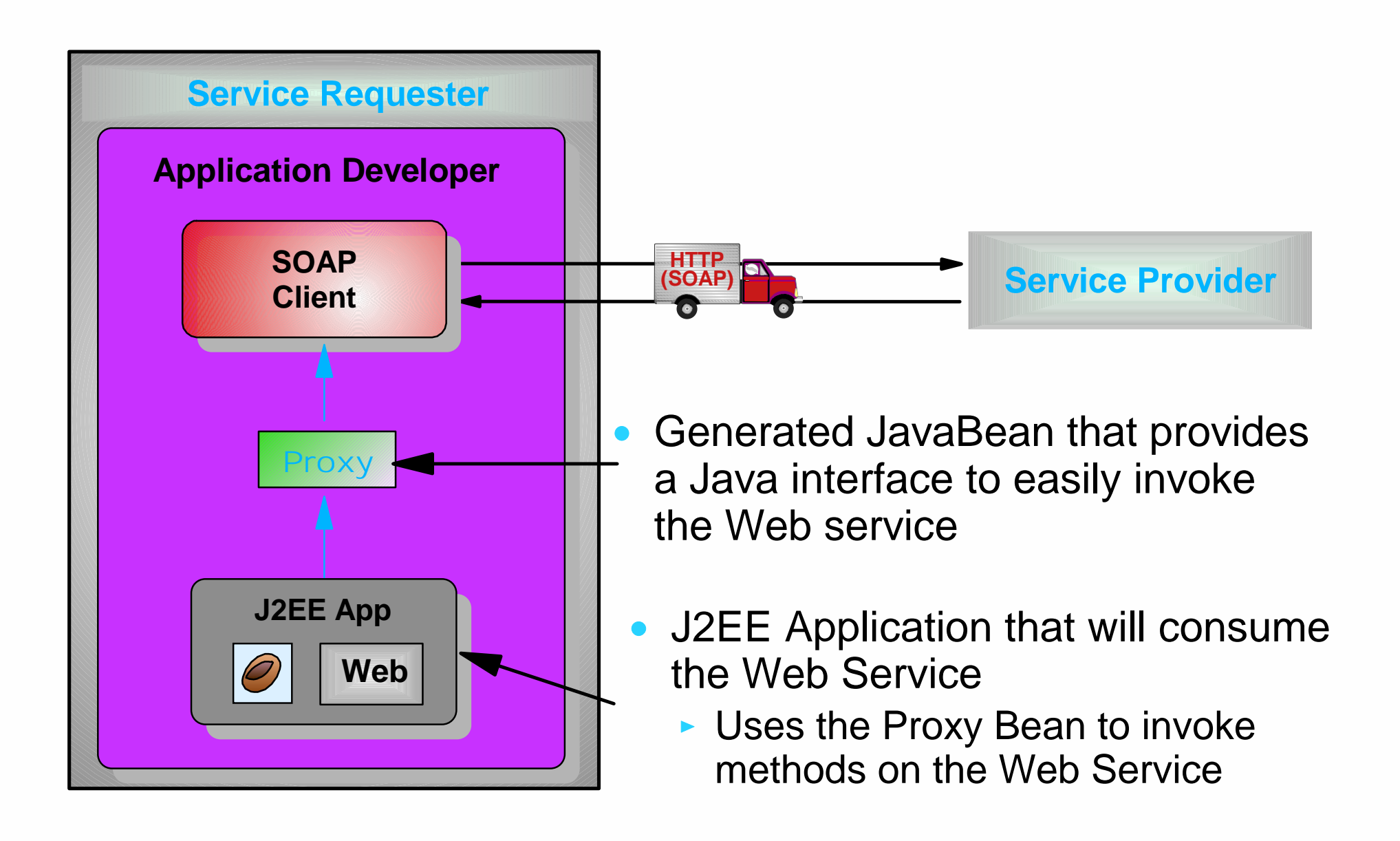

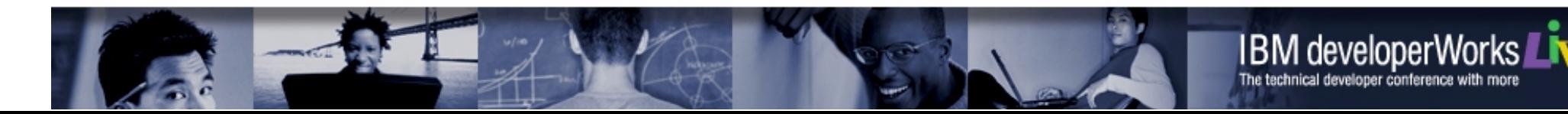

#### **Runtime View**

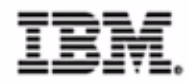

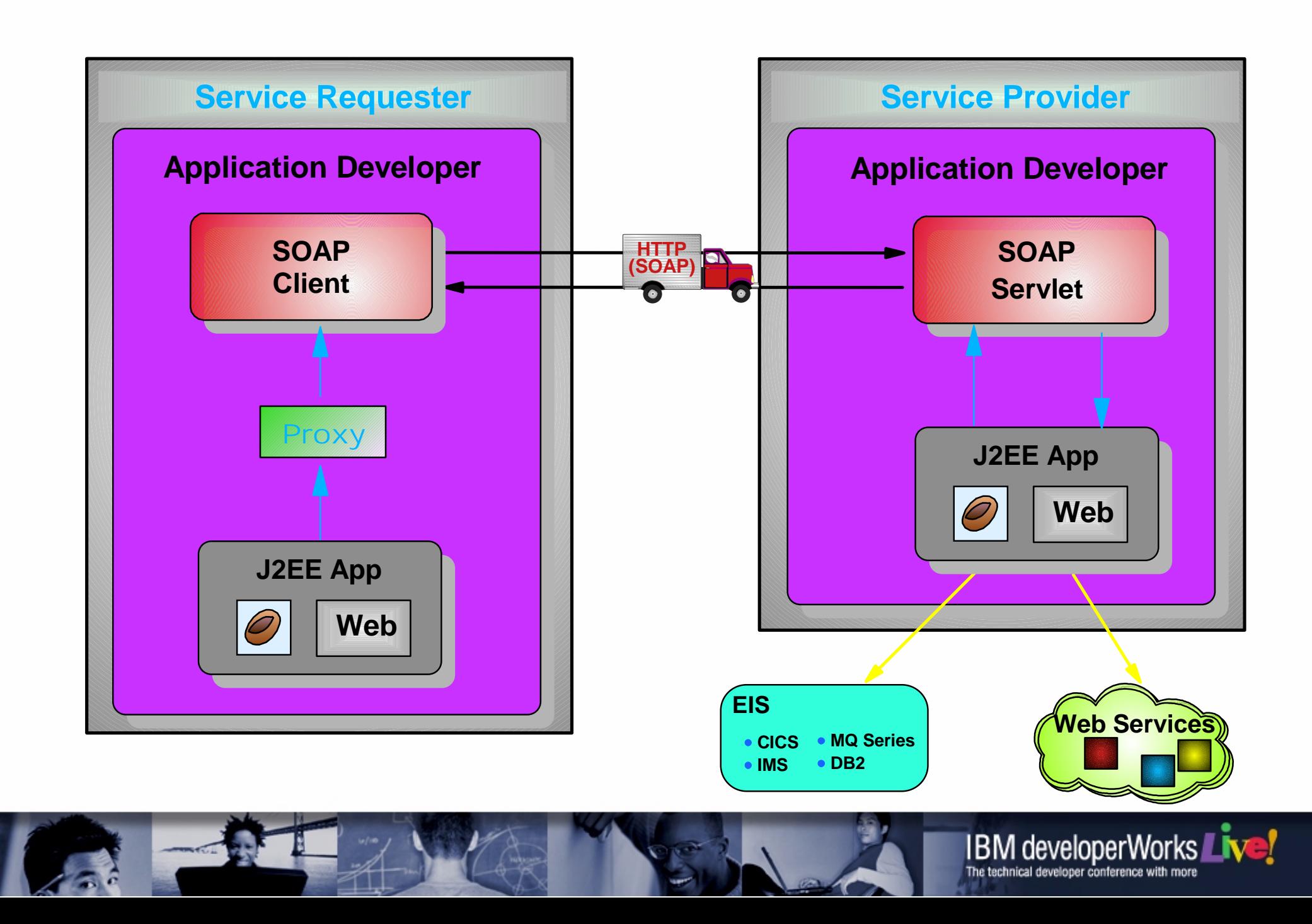

#### **Runtime View**

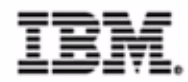

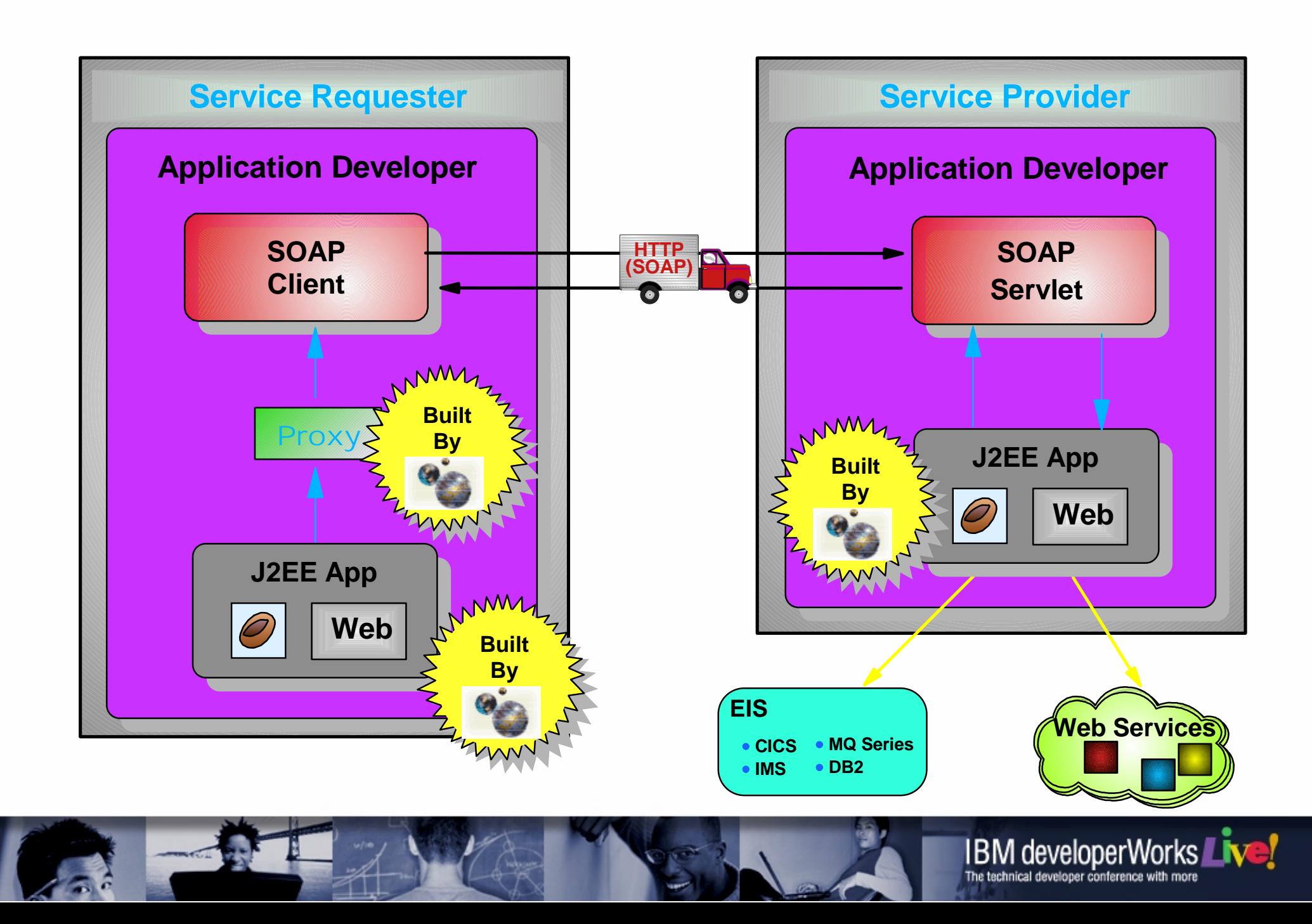

#### **Web Service Development Lifecycle**

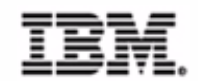

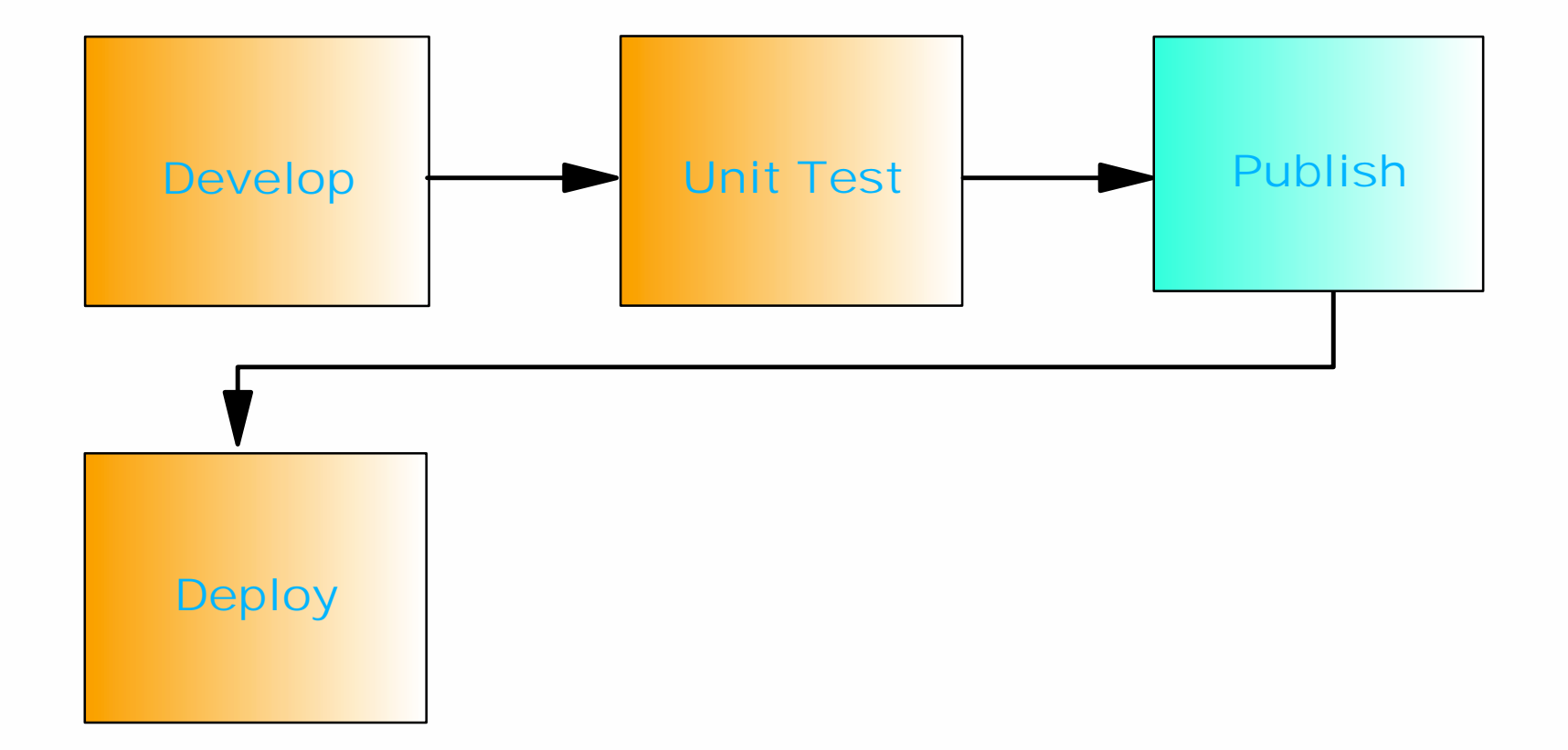

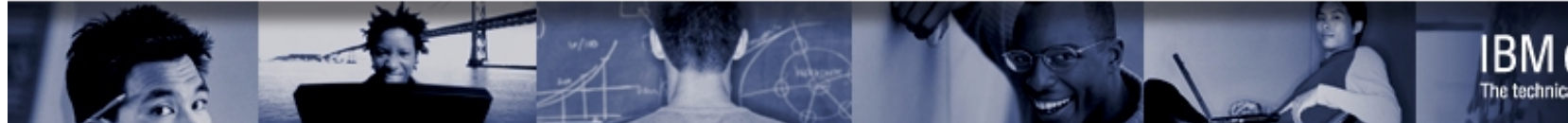

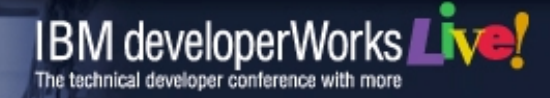

## **UDDI Explorer**

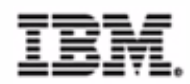

#### **UDDI Explorer**

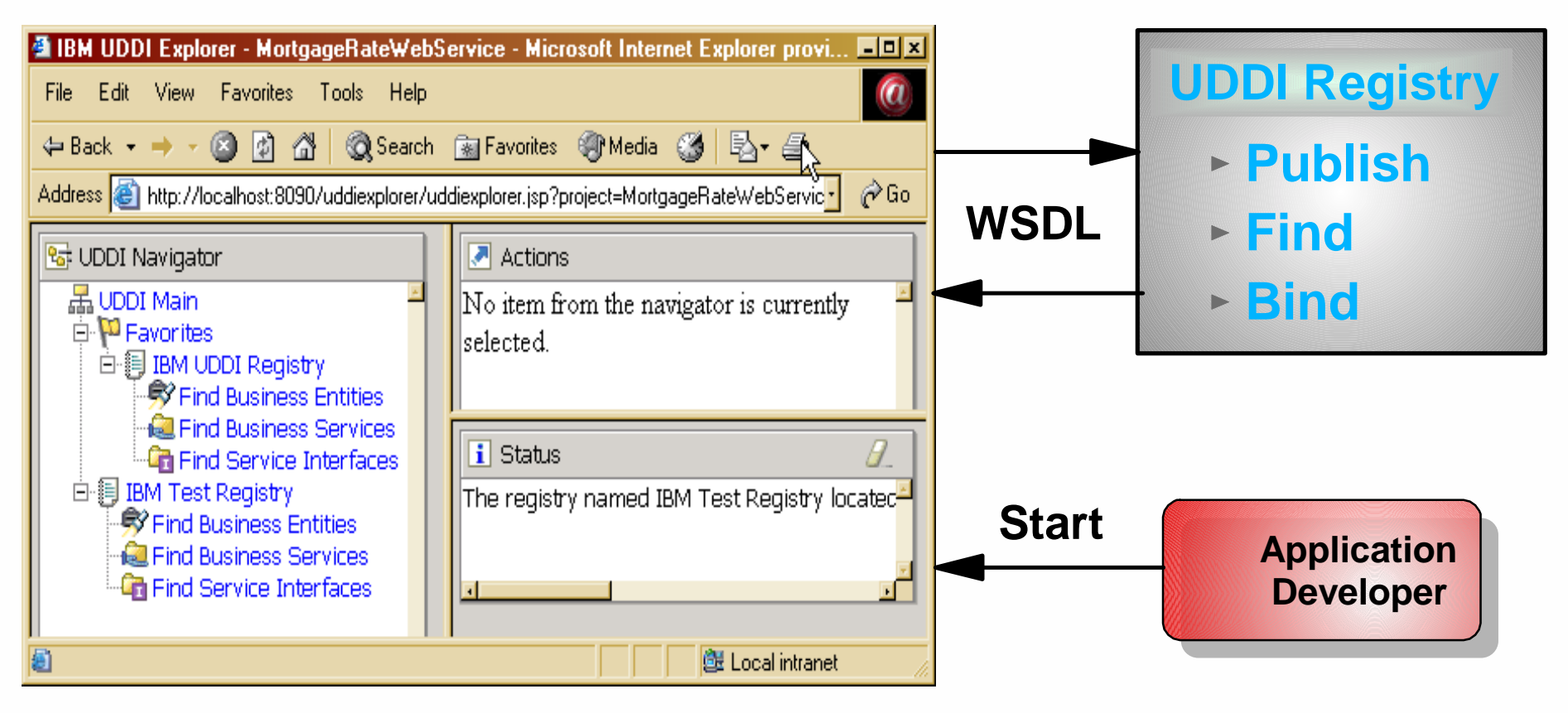

- Web Application that interfaces with UDDI Registry
- Launched from Application Developer

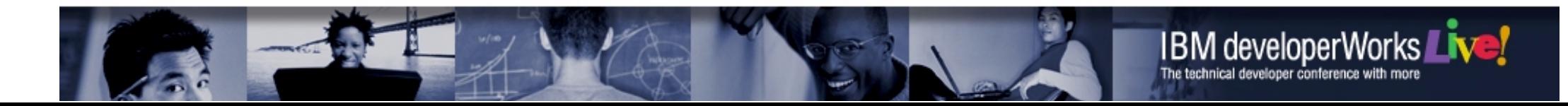

## **Agenda**

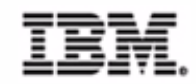

- Brief Introduction to Web Services
	- ▶ Value of Web Services
- Developing Web Services with WebSphere Studio Application Developer
- **Deploying Web Services to WebSphere**  $\bullet$
- **Enterprise Services**

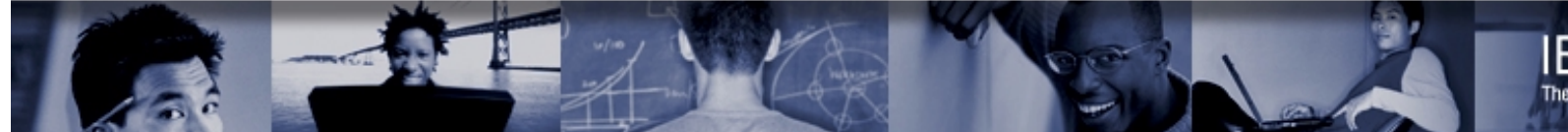

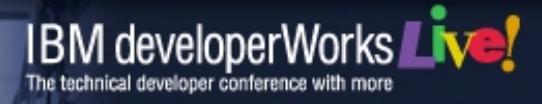

#### **Web Service Development Lifecycle**

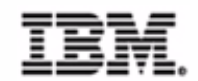

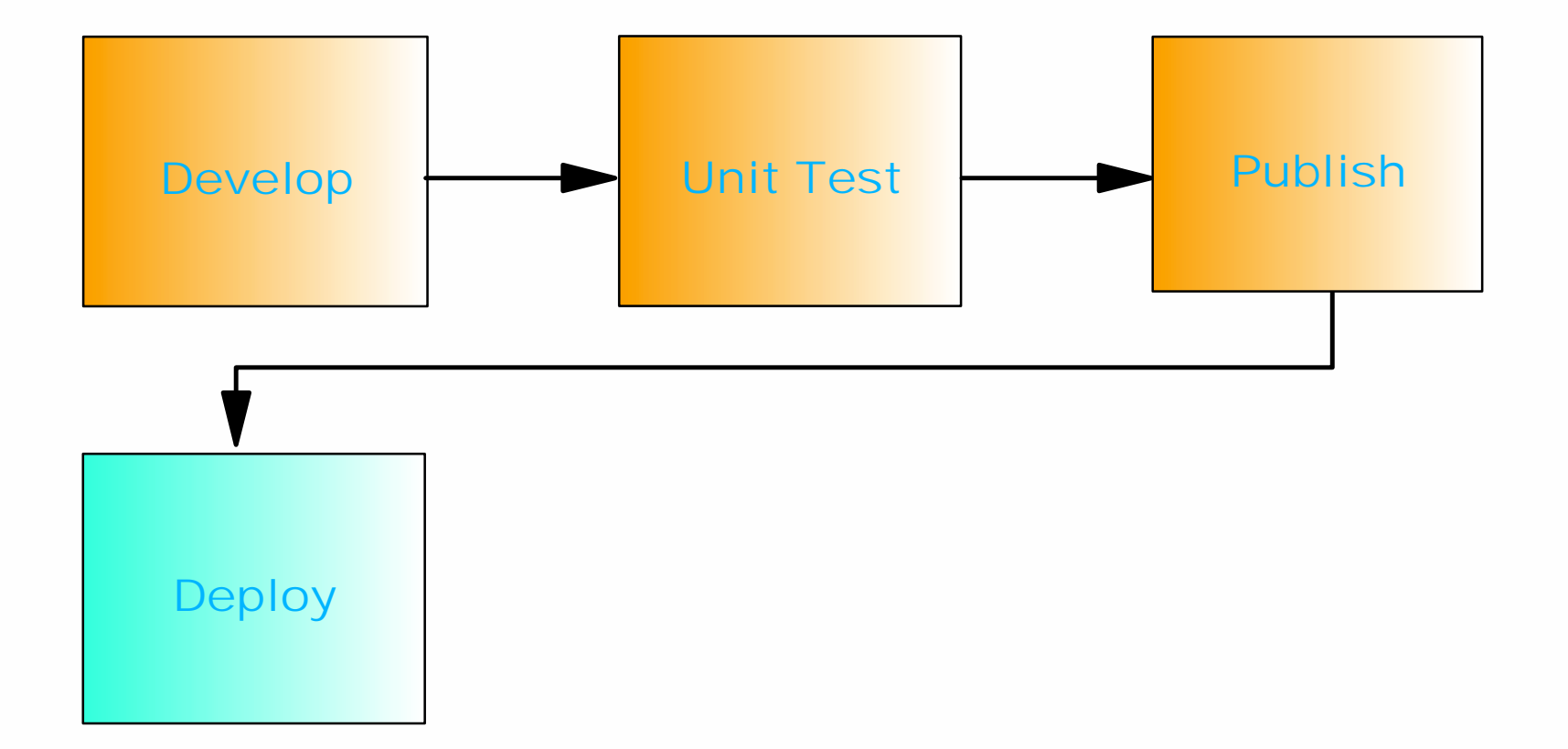

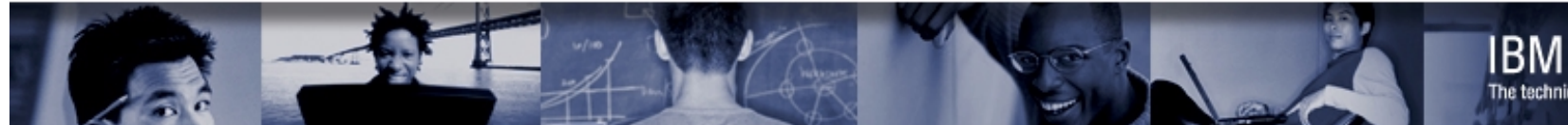

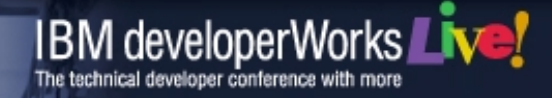

## **WebSphere Support for Web Services**

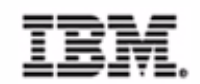

- **Apache SOAP Version 2.2** 
	- **Java-based implementation of SOAP 1.1**
- UDDI4J 1.0.3 Open Source UDDI Client
	- client side of UDDI (everything your application needs to publish, find, and bind a Web service)
- XML Parsers
	- ► XML4J Version 3.1, Apache Xerces 1.2.1

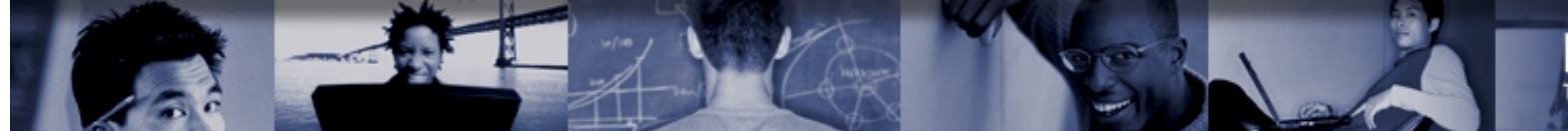

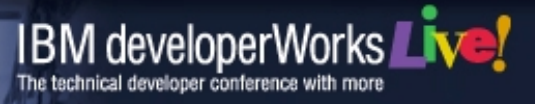

## **WebSphere Support for Web Services**

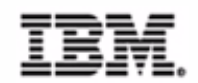

- Tools for deployment of Web (SOAP) services
	- ▶ SOAPEarEnabler
		- Java application that enables a set of SOAP services within an EAR
		- Automatically adds SOAP support (a separate web app with the rpcrouter servlet) to the EAR file
		- Not required if using Application Developer

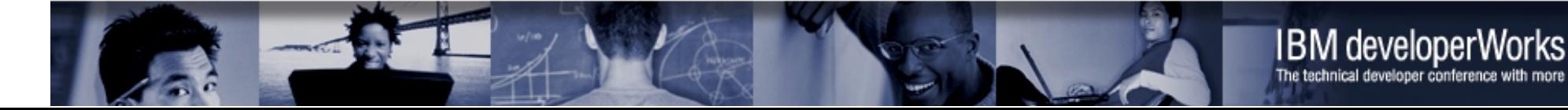

#### **WebSphere Runtime View**

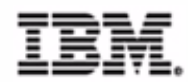

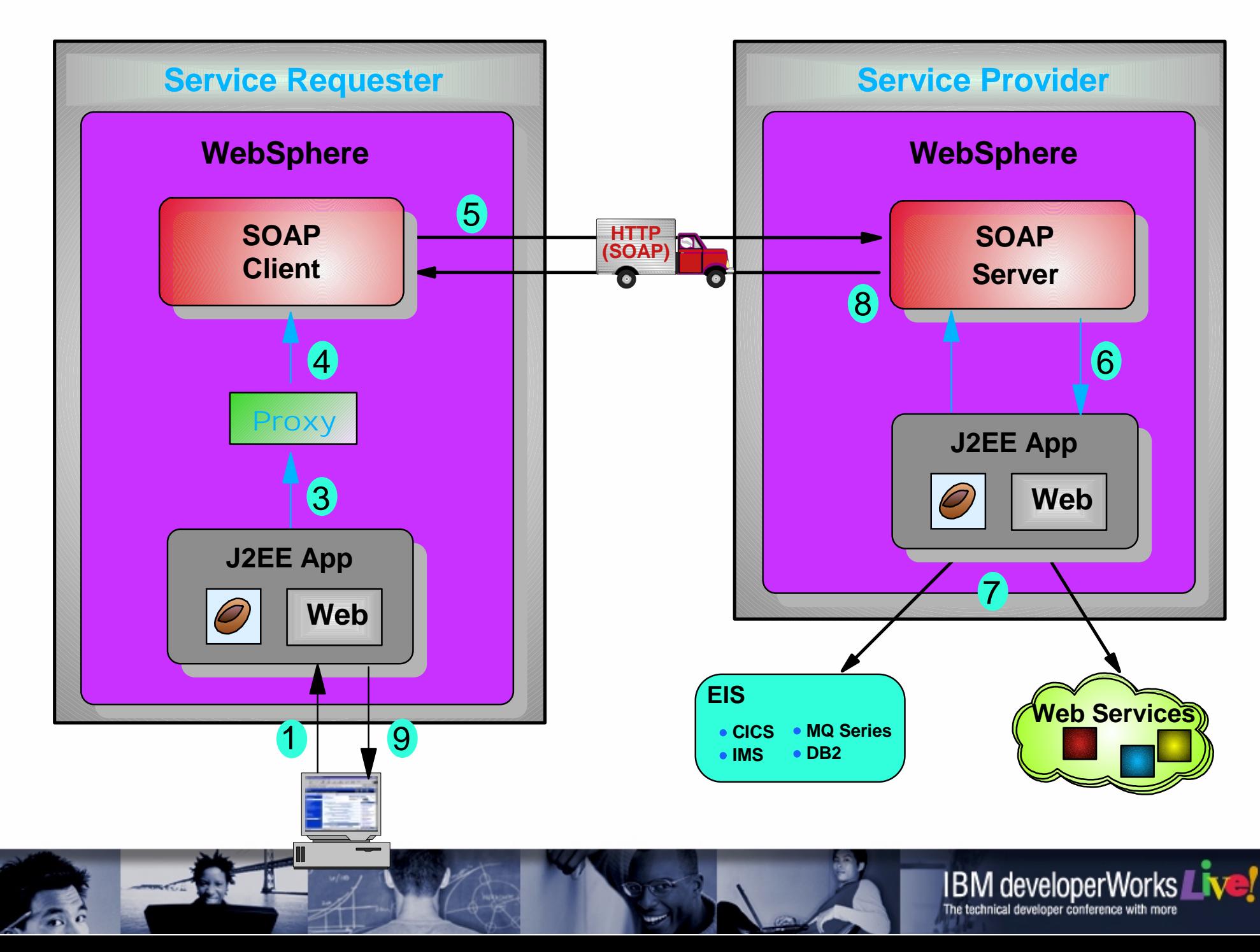

## **Deployment to WebSphere from Application Developer**

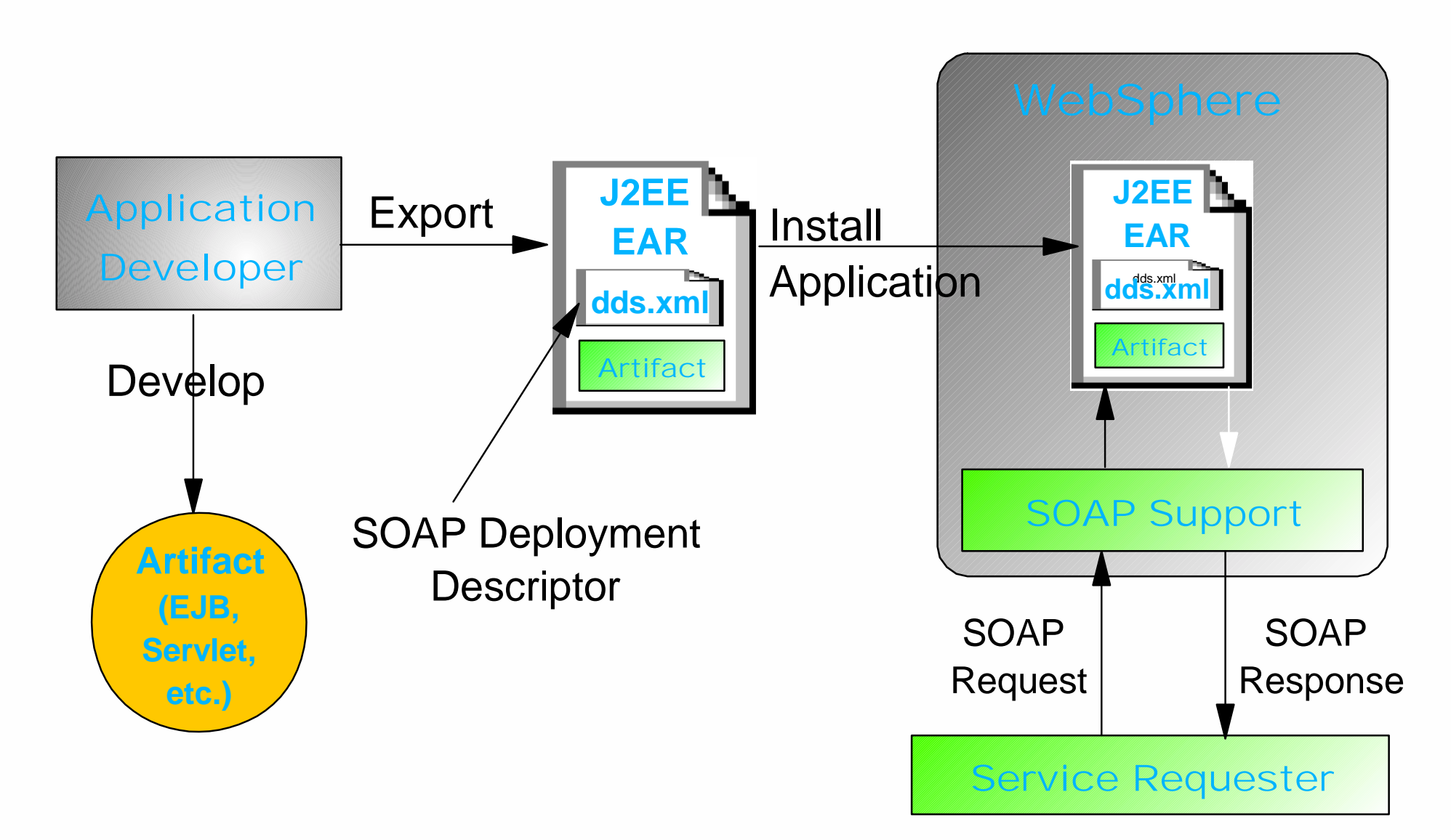

IEM

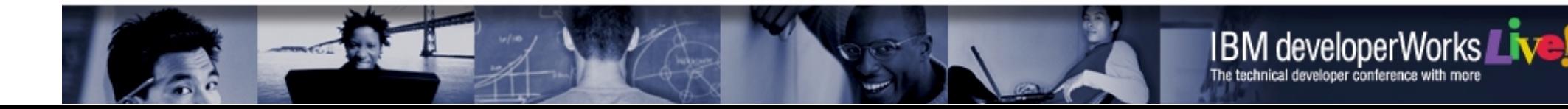

## **Web Services Deployment to WebSphere Without Application Developer**

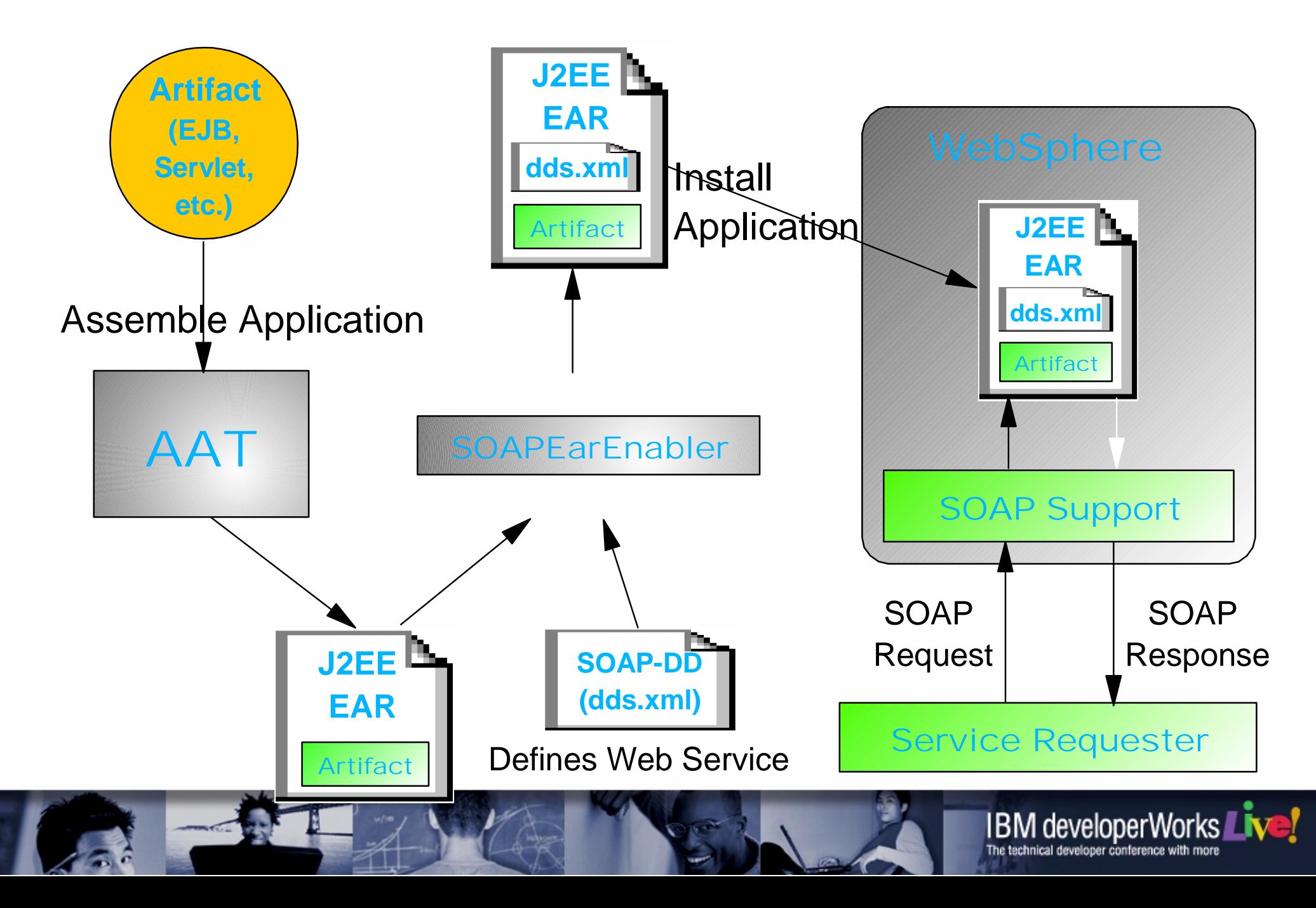

IEM

## **Agenda**

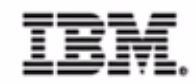

- Brief Introduction to Web Services
	- ▶ Value of Web Services
- Developing Web Services with WebSphere Studio Application Developer
- **Deploying Web Services to WebSphere**
- **Enterprise Services** $\bullet$

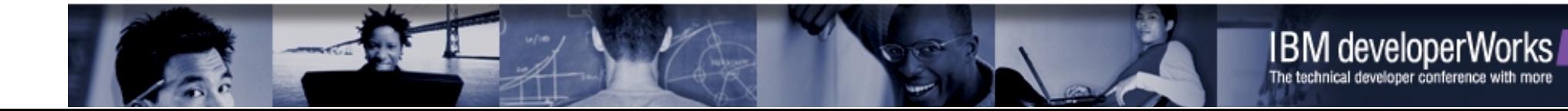

## **Enterprise Services**

- What if you want to expose a backend system (e.g. CICS, IMS, etc) as a service?
- **Enterprise Services can be used to expose backend** systems as a service
	- ► J2C Resource Adapters provide connectivity to backend system
	- **Enterprise Services can be deployed as a web** service
	- ► WebSphere Studio Application Developer **Integration Edition** provides the tooling support

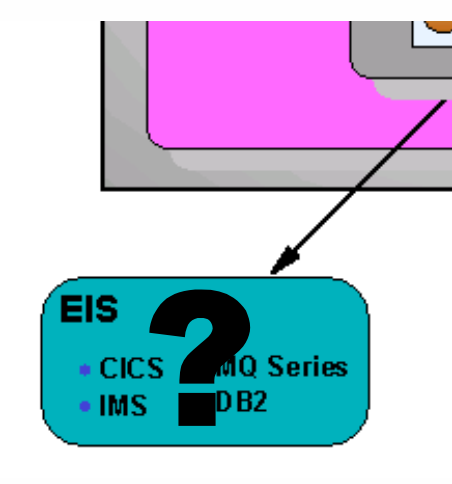

**Backend Systems**

- CICS
- IMS
- $\bullet$  HOD
- Other J2C enabled backend

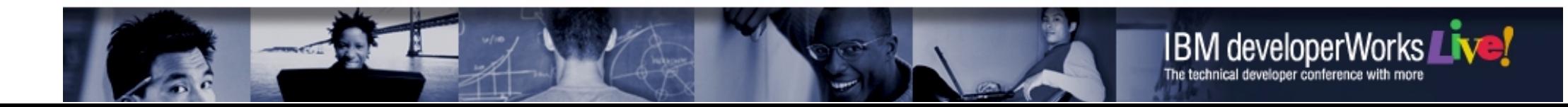

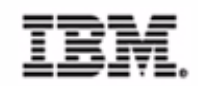

## **Summary**

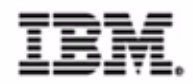

- Web Service represent a movement towards service-oriented applications
- Application Developer represents a productive tool for development of Web Services
- WebSphere represents a scalable, robust, high performing runtime for Web Services

Runtime+Tools=Successful Web Services

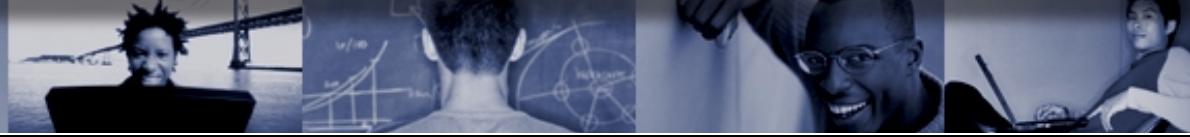

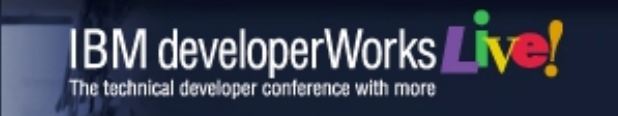

## **References**

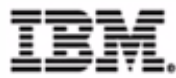

- **Apache SOAP Documentation Users Guide** 
	- http://xml.apache.org/soap/docs/index.html
- Web Services Description Language
	- http://www.w3.org/TR/wsdl
- UDDI
	- http://www.uddi.org/
- **Developer Works** 
	- http://www.ibm.com/developerworks/webservices

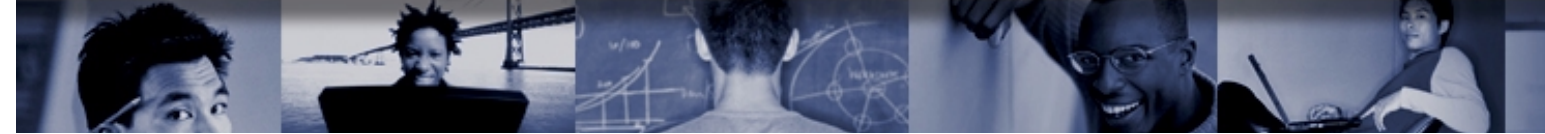

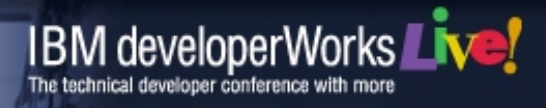

#### **References**

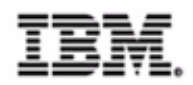

#### • Redpieces

- ▶ SG246292 'Web Services Wizardry with WebSphere Studio Application Developer'
- ▶ SG246176 'IBM WebSphere V4.0 Advanced Edition Handbook'
- IBM UDDI Test Registry
	- http://www.ibm.com/services/uddi/
- **Alphaworks** 
	- http://www.alphaworks.ibm.com
- WebSphere InfoCenter
	- ► Article 4.8 'Web Services'
- AXIS
	- http://xml.apache.org/axis/

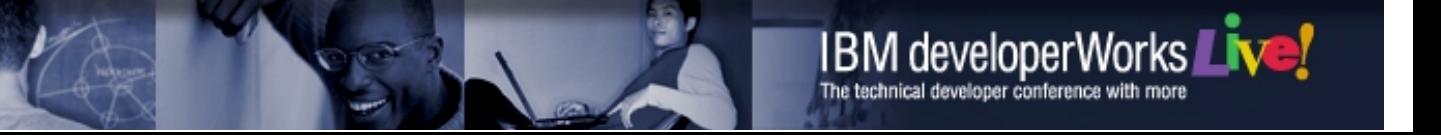